Расписание для учащихся 7-9 классов на 07.01.2021 г.

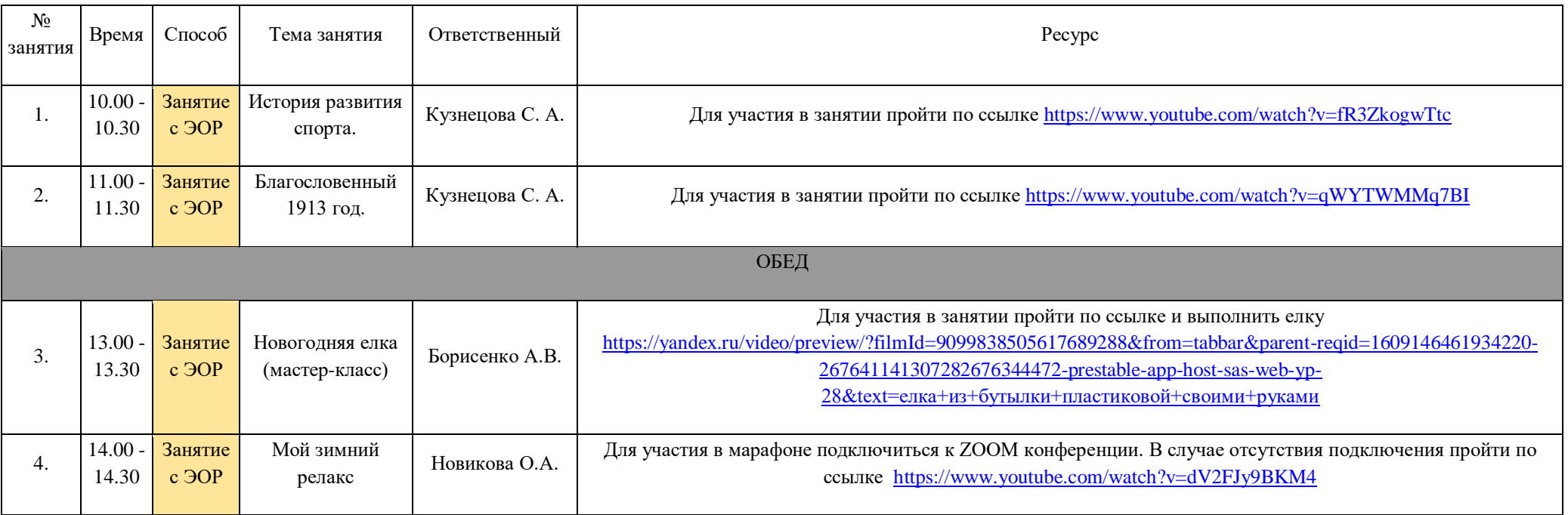